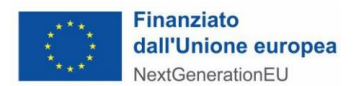

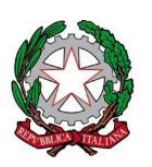

# **MINISTERO DELLE IMPRESE E DEL MADE IN ITALY**

DIPARTIMENTO PER LE POLITICHE PER LE IMPRESE

DIREZIONE GENERALE PER GLI INCENTIVI ALLE IMPRESE

#### **SCHEMA DI RELAZIONE TECNICA DI CONSUNTIVO**

DEL PROGETTO AGEVOLATO

A VALERE SULLE RISORSE DEL FONDO IPCEI

di cui al Decreto ministeriale di attivazione dell'intervento a sostegno dell'IPCEI Cloud (IPCEI CIS) -

Decisione C(2023) 8552 final del 5 dicembre 2023 / SA.102519

Spett.le Ministero delle imprese e del made in Italy

## 1. **DATI IDENTIFICATIVI DEL PROGETTO AGEVOLATO**

Soggetto finanziato:

………………………………………………………………………………….…………………………………………...

Titolo del progetto: …………………………………………………………………………………………………………

Decreto n. ………… del ……………, con il quale sono state concesse, per il progetto n. ……………, a valere sulle risorse del Fondo IPCEI in oggetto, le seguenti agevolazioni:

□ un contributo diretto alla spesa di €…………………………………

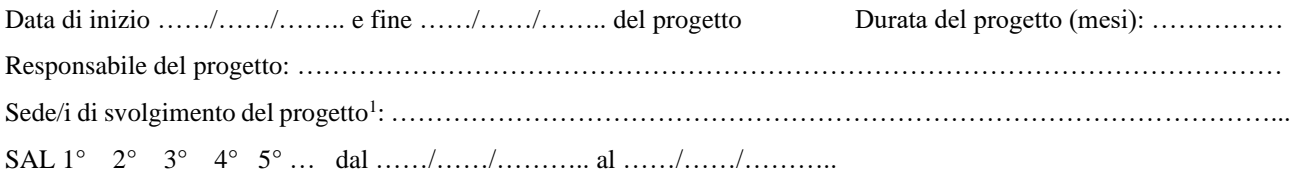

# 2. **ATTIVITA' SVOLTE PER CIASCUN AMBITO APPLICATIVO**

*<Descrivere, nei paragrafi di seguito elencati, gli obiettivi realizzativi riferiti alle attività di ciascun ambito tecnologico (i.e. Technology Field/TF, Work Stream/WS, etc.) svolte nel periodo oggetto della rendicontazione. Ripetere per ogni ambito tecnologico tutte le sezioni>*

### **Ambito tecnologico #n - <denominazione e codifica dell'ambito tecnologico> [2](#page-0-1) Descrizione delle attività svolte – anno AAAA/Periodo**

*<Elencare nella seguente tabella le attività svolte per la realizzazione dell'ambito tecnologico, assegnando a ciascuna di esse un codice che identifichi univocamente l'attività svolta; indicare inoltre il luogo prevalente di svolgimento dell'attività (Comune, Regione)>*

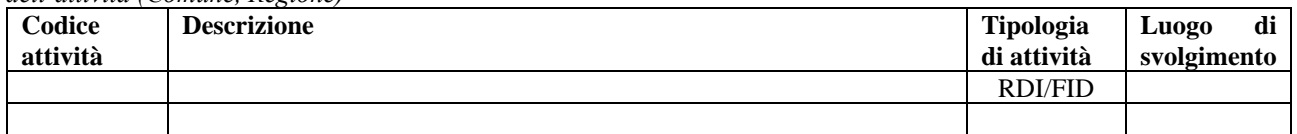

#### **Risultati/prodotti derivanti dalle attività dell'ambito tecnologico #n**

*<Descrivere i risultati/prodotti delle attività svolte per la realizzazione dell'ambito tecnologico, lo stato di realizzazione ed eventuali note e osservazioni di rilievo.>*

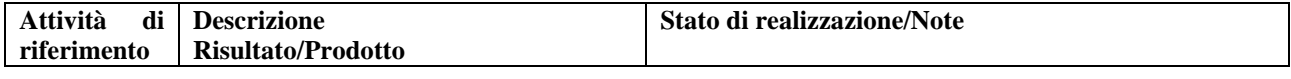

<span id="page-0-0"></span>1 Se del caso, indicare più sedi di svolgimento

<span id="page-0-1"></span><sup>&</sup>lt;sup>2</sup> Indicare il Technology Field/TF, Work Stream/WS ovvero rilevante classificazione degli ambiti tecnologici del progetto come da Decisione di autorizzazione. Indicare il codice identificativo rilevante.

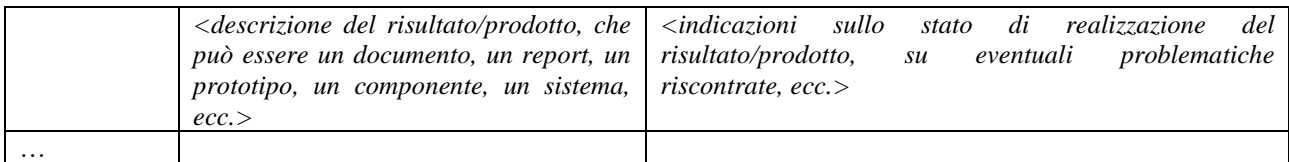

#### **RIEPILOGO DEI COSTI PER AMBITO TECNOLOGICO #[n](#page-1-0) 3**

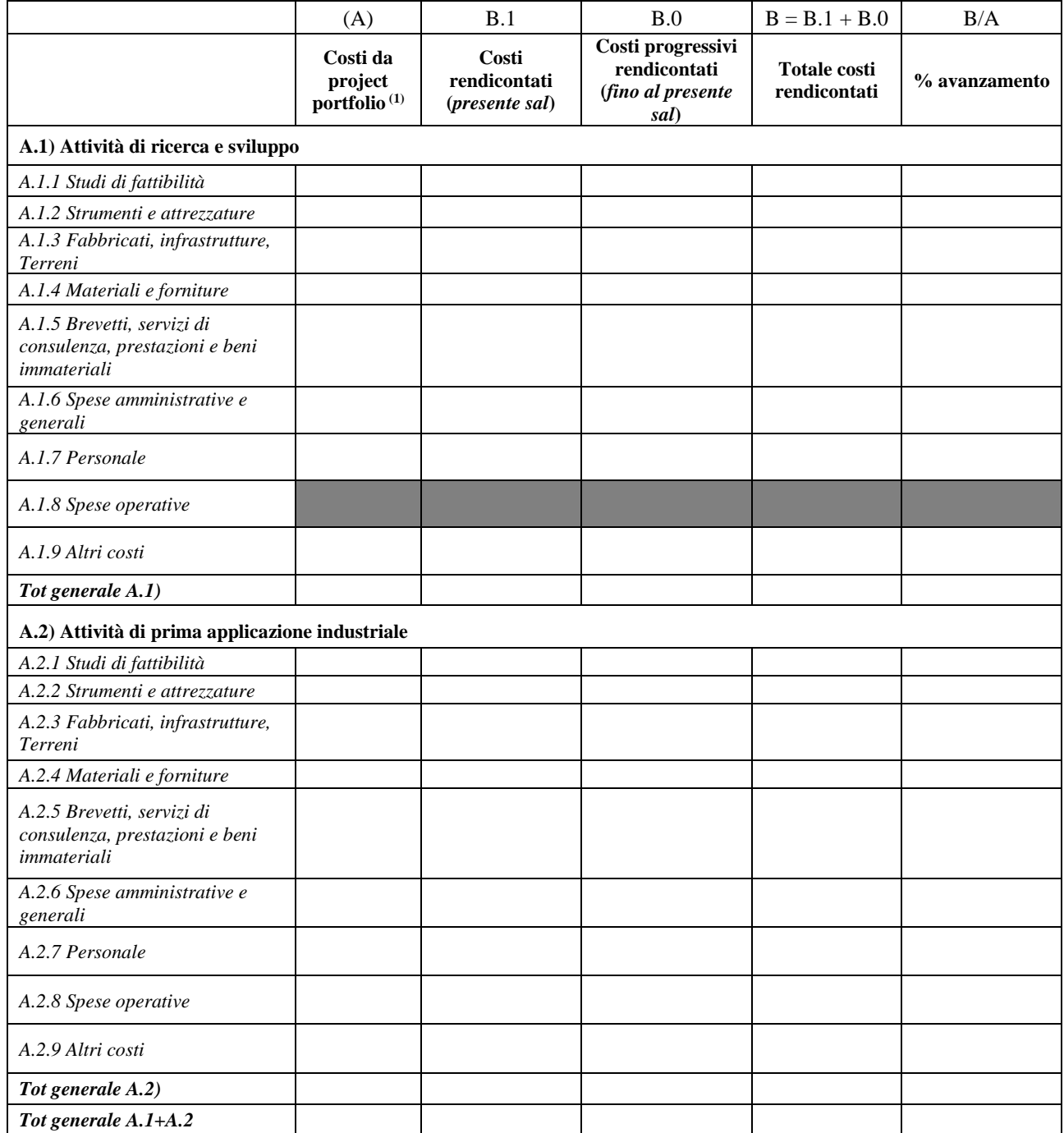

*<Commentare eventuali variazioni e scostamenti di costo rispetto al project portfolio approvato>*

<span id="page-1-0"></span><sup>&</sup>lt;sup>3</sup> Indicare il Technology Field/TF, Work Stream/WS ovvero rilevante classificazione degli ambiti tecnologici del progetto come da Decisione di autorizzazione. Indicare il codice identificativo rilevante

*(1) Riparto dei costi ammessi per l'ambito tecnologico (i.e. Technology Field/TF, Work Stream/WS, etc.), da indicare coerentemente al project portfolio approvato come indicato in sede di istanza di accesso al fondo e inserito dal soggetto beneficiario nel modello di cui all'allegato n. 2 – Scheda tecnica al Decreto ministeriale di attivazione dell'intervento in oggetto*

# **3. RIEPILOGO COMPLESSIVO DEI COSTI PER AVANZAMENTO**

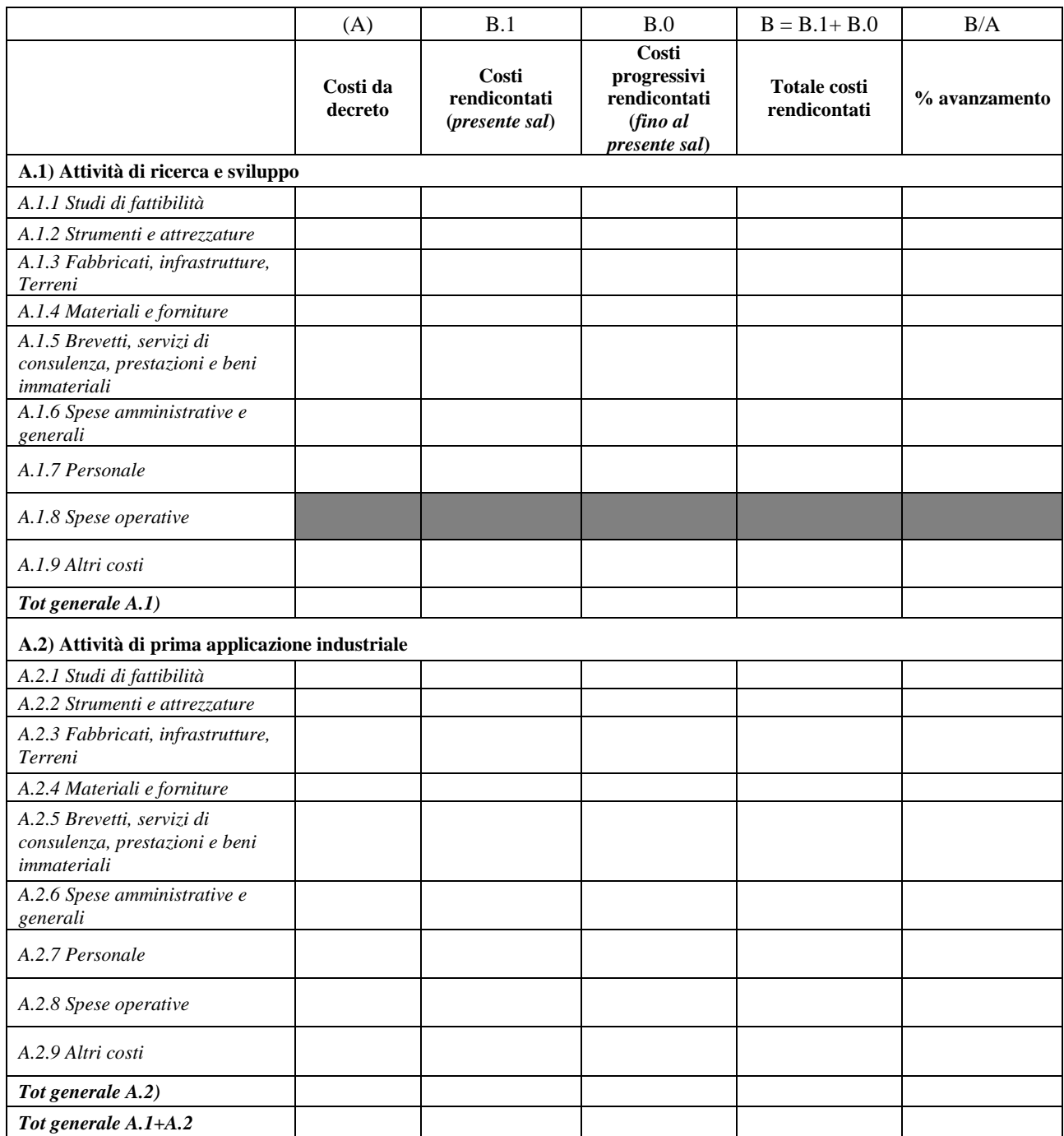

# **4. INDICATORI DI RISULTATO SPECIFICI CONSEGUITI NEL PERIODO**

Numero di ricercatori che lavorano nelle strutture di ricerca supportate<sup>[4](#page-3-0)</sup>

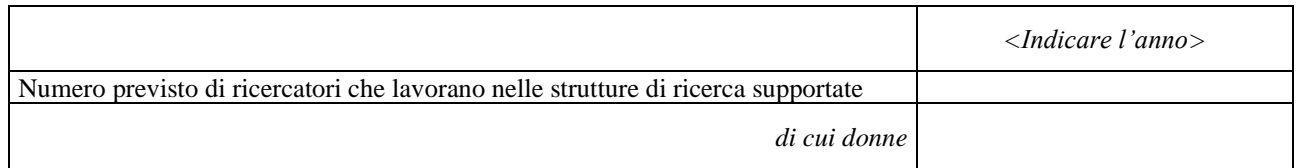

Sv[i](#page-3-1)luppo di prodotti, servizi e processi applicativi digitali<sup>5</sup> *<scegliere l'opzione seguente ed indicare i risultati>*:

 $\Box$  sviluppo di tecnologie e soluzioni digitali:

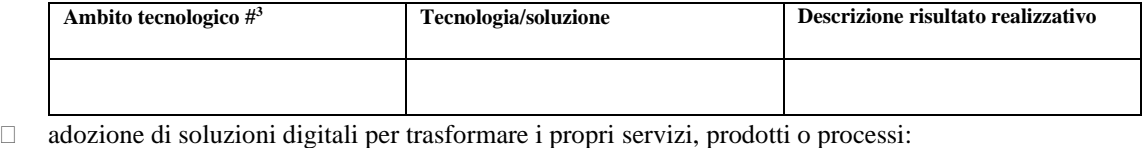

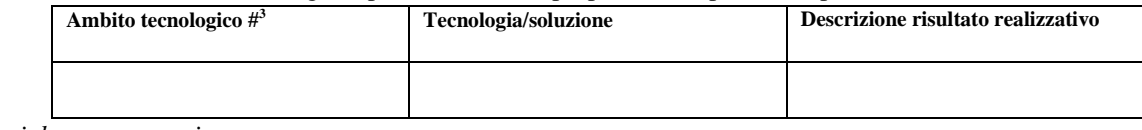

*<Aggiungere righe se necessario>*

Contributo digitale dell'investimento *PNRR* secondo la metodologia dell'allegato VII del regolamento (UE) 2021/241 – 021quater "Investimenti in tecnologie avanzate quali: capacità di calcolo ad alte prestazioni e di calcolo quantistico/capacità di comunicazione quantistica (compresa la crittografia quantistica); progettazione, produzione e integrazione dei sistemi di microelettronica; la prossima generazione di dati, cloud e capacità europee all'avanguardia (infrastrutture, piattaforme e servizi); realtà virtuale e aumentata, Deeptech e altre tecnologie digitali avanzate. Investimenti volti a garantire la sicurezza della catena di approvvigionamento digitale":

……………………………………………………………………………………………………………………………… ……………………………………………………………………………………………………………………………… ……………………………………………………………………………………………………………………………… ………………………………………………………………………………………………………………………………

<span id="page-3-0"></span><sup>4</sup> In linea con l'indicatore comune *PNRR* RRFCI08, indicare il numero previsto di ricercatori che utilizzeranno direttamente, nella loro linea di attività, la struttura di ricerca pubblica o privata o le attrezzature per le quali viene concesso il sostegno.

L'indicatore è misurato in termini di equivalenti a tempo pieno annuali (FTE), calcolati secondo la metodologia fornita nel Manuale OCSE di Frascati 2015. Il sostegno deve migliorare la struttura di ricerca o la qualità delle apparecchiature di ricerca. Sono escluse sostituzioni senza aumento della qualità, così come la manutenzione.

L'FTE annuale del personale di R&S è definito come il rapporto tra le ore di lavoro effettivamente dedicate alla R&S durante un anno solare diviso per il numero totale di ore lavorate convenzionalmente nello stesso periodo da un individuo o da un gruppo. Pertanto, per ogni periodo di riferimento gli Stati membri dovrebbero calcolare il numero di ore trascorse dai ricercatori a lavorare nella struttura sovvenzionata/utilizzando le apparecchiature sovvenzionate e dividere questo numero per il numero totale di ore lavorate convenzionalmente nello stesso periodo.

Non vengono conteggiate le posizioni vacanti in R&S, né il personale di supporto per la R&S (vale a dire i posti non direttamente coinvolti nelle attività di  $R > S$ ).

Per convenzione una persona non può svolgere più di un FTE in R&S su base semestrale. Il numero di ore lavorate convenzionalmente è determinato sulla base dell'orario di lavoro normativo/statutario. Una persona a tempo pieno deve essere identificata con riferimento alla sua condizione lavorativa, al tipo di contratto (a tempo pieno o part-time) e al suo livello di impegno in R&S (vedi Manuale OCSE Frascati 2015, Capitolo 5.3).

Un posto di ricerca (FTE) può essere conteggiato solo una volta per periodo di rendicontazione. Un ricercatore (FTE) che occupa un posto con un contratto pluriennale dovrebbe essere conteggiato una volta per periodo di riferimento.

<span id="page-3-1"></span><sup>5</sup> In linea con l'indicatore comune *PNRR* RRFCI06, per sviluppo o adozione e di prodotti, servizi e processi applicativi digitali si intende lo sviluppo o adozione di servizi, prodotti e processi nuovi o notevolmente migliorati basati sulle tecnologie digitali. Ciò include tecnologie digitali avanzate come, a titolo esemplificativo, automazione, intelligenza artificiale, sicurezza informatica, blockchain, infrastrutture cloud ed edge e spazi dati, calcolo quantistico e ad alte prestazioni. Gli aggiornamenti significativi riguarderanno solo le nuove funzionalità.

# **5. DOCUMENTAZIONE**

*<Elencare i documenti aziendali - registri, quaderni di laboratorio, schede di impianto, disegni, relazioni ecc. – che contengono i dettagli tecnici sulla realizzazione del programma e che saranno tenuti a disposizione presso la sede di svolgimento del programma>*

# **6. RISPETTO DEL PRINCIPIO DNSH**

*<Indicare la sintesi sugli elementi di rispetto del principio DNSH in relazione alle attività svolte nel periodo ed elencare i documenti aziendali che contengono i dettagli tecnici sulla realizzazione del programma comprovanti, che saranno tenuti a disposizione presso la sede di svolgimento del programma>*

# **7. VALUTAZIONE CRITICA DEI RISULTATI DEL PROGETTO**

*<Evidenziare eventuali difficoltà operative o tecnologiche, evoluzioni di mercato o nuove soluzioni tecnologiche etc., specificando le cause ed i prevedibili effetti sulla realizzazione del progetto>*

*<Per la sola richiesta di erogazione dell'ultimo stato di avanzamento, la relazione tecnica redatta secondo il presente facsimile di schema deve essere accompagnata dal rapporto tecnico finale sul progetto realizzato, redatto secondo l'allegato 4-bis, comprensivo anche del quadro riassuntivo dei costi complessivamente sostenuti, adeguatamente compilando le pertinenti sezioni dello stesso>*

## **8. ATTIVITÀ DI DISSEMINAZIONE ED EFFETTI POSITIVI DI TRABOCCAMENTO (SPILLOVER)**

*<Descrivere le attività di disseminazione e gli effetti positivi di traboccamento (spillover) del progetto individuale nel periodo di competenza della relazione. Per le imprese, le attività e gli effetti positivi devono essere coerenti con quanto indicato nelle relazioni annuali agli organi di governo del progetto integrato (company report) e per la valorizzazione degli indicatori di risultato (KPI) riportati in tale sede>*

*(luogo e data di redazione del documento)* 

Il responsabile del progetto

*(firma digitale)*